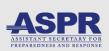

#### Healthcare and Public Health (HPH) **RISC** Toolkit Getting Started Guide

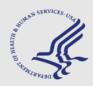

#### What it does:

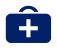

The HPH **R**isk Identification and Site Criticality (RISC) Toolkit is an objective, datadriven all-hazards risk assessment developed for HPH sector organizations.

#### Who to involve:

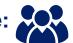

Leadership **Emergency Managers Financial Managers** Information Security Officers **Coalition Partners** 

#### How to get started:

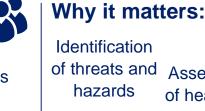

Assessment

Comparison of multiple facilities

of healthcare specific vulnerabilities

#### Threats/Hazards Comparison

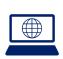

# Step 1

Visit www.phe.gov/cip/hphrisc to access the HPH **Risk Identification and Site Criticality Toolkit** 

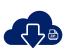

## Step 2

Download and open the HPH RISC Toolkit ZIP file (Microsoft Excel 2013 or higher recommended)

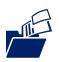

# Step 3

Open the installer file, select an easily accessible file location, and extract all files to this file location

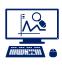

## Step 4

Begin the assessment by opening the file name "HPH Risk Dashboard.xlsm"

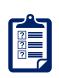

#### Step 5

Access all three self-assessment modules through the dashboard beginning with the Threat/Hazard Assessment Module "THAM"  $\rightarrow$  RIST-V  $\rightarrow$  RIST-C

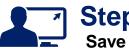

## Step 6

**Save all files** in original file location (Step 3)

For additional information and to download the tool please visit: www.phe.gov/cip/hphrisc

Contact HHS ASPR Critical Infrastructure Protection Program at hphrisc@hhs.gov

# Vulnerability Profile

| Section | Title                                               | Section<br>Vulnerability<br>Score |                         |      |    |    |    |     |
|---------|-----------------------------------------------------|-----------------------------------|-------------------------|------|----|----|----|-----|
|         | Vulnerability Score                                 | 32                                | Vulnerability (Overall) |      |    |    |    |     |
|         |                                                     |                                   | 32                      |      |    |    |    |     |
|         |                                                     |                                   |                         | 20   | 40 | 80 | 80 | 200 |
| 2       | Realience Management Profile                        | 49                                |                         |      |    |    |    |     |
| 2.1     | Business Continuity                                 | 14                                | Resilience Management   |      |    |    |    |     |
| 2.2     | Emergency Management                                | 54                                |                         | 1.27 | -  | 43 |    |     |
| 23      | Information Sharing                                 | 40                                |                         |      |    | -  |    |     |
|         | Cimale Charge                                       | 44                                |                         | 29   | 40 | 60 | 80 | 100 |
|         | Physical Security Management Profile                | 20                                |                         |      |    |    |    |     |
| 3.1     | Physical Security Organization, Policies, and Plans | 39                                |                         |      |    |    |    |     |
| 3.2     | Personnel Sarety                                    | 29                                |                         |      |    |    |    |     |
| 3.3     | Security Training                                   | 25                                | Physical Security       |      |    |    |    |     |

# Criticality Rating

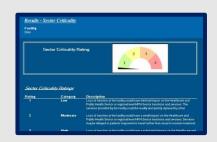